# **Preparation of Electronic Manuscripts for Publication in the Eleventh Symposium Volume**

The electronic file that you supply will be used directly for printing. It is critical that the format and examples be followed to maintain consistency among all papers. The following page settings and fonts must be used in producing the document.

The document template for full paper and poster abstract submissions is available in Microsoft (MS) Word and LaTeX formats on the IAFSS website [http://www.iafss.org/symposium/11th-symposium/11th](http://www.iafss.org/symposium/11th-symposium/11th-symposium-paper-template/)[symposium-paper-template/.](http://www.iafss.org/symposium/11th-symposium/11th-symposium-paper-template/)

# **INSTRUCTIONS FOR USING THE PAPER TEMPLATE**

The template defines the page layout and provides guidelines for formatting and styles. Use of the template is required to facilitate document preparation as it includes preformatted, replaceable samples of headings, text, figures, tables and equations.

The MS Word template was created in Word 2003 running on an MS Windows XP Professional or higher operating system. Please do not convert the Word document to higher versions.

# **GENERAL REQUIREMENTS**

- Symposium papers are in English.
- Papers must be submitted in PDF format for peer review.
- **Metric system units** are to be used for document content*.*
- Be sure to provide author information per template: FIRSTNAME LASTNAME. Information in the LASTNAME location will be used to create the volume author index.
- **At least** 3 keywords are to be given with all letters in lower case and not bold. Careful consideration should be given to selection of keywords as they will be used to generate the Keywords Index for the proceedings volume. A list of suggested keywords is provided at in the appendix of this document. It is recommended that you select at least one of these words. If you already have a keyword that has the same meaning as one of the words on this list, use the word provided on the list. The editor may suggest alternative keywords to those selected by authors if there is an equivalent word already in the suggested list.
- **Graphics** (including photographs) can be in color but should be clearly distinguishable in black and white for printing. Resolution should be at least 600 DPI.
- **Footnotes:** Do not include footnotes.

# **PAGE LIMITS**

- Full paper: 14 pages
- Poster abstract: 1 page

# **PAGE SETUP**

- **Paper size:** (custom) 177.8 mm (7 inches) wide by 254 mm (10 inches) in length.
- Margins: All margins are (top, bottom, left and right) 12.7 mm (0.5 inches). All text, figures, tables, and equations must stay inside margins.
- **Line numbering:** Do not include line numbering.
- **Text:** Text area is 153 mm (6 inches) by 229 mm (9 inches).
- Line Spacing: All text is single spaced.
- **Page numbering:** Do not number pages.

# **FONTS/STYLES**

# **Title: 14 Point Arial Bold, Paragraph Spacing 0 Point Before and 14 Point After, Left Aligned, Title Case (Capitalize First Letter of First Word, Last Word, and All Principle Words), [Title style]**

Author Names and Affiliations: 10 Point Arial, Paragraph Spacing 0 Point Before and After, Left Aligned, ONLY AUTHOR NAMES IN ALL CAPITALS [Author style]

# **HEADING LEVEL 1: 10 POINT TIMES NEW ROMAN BOLD, PARAGRAPH SPACING 6 POINT BEFORE AND AFTER, LEFT ALIGNED, ALL CAPITALS [HEADING 1 STYLE]**

## **Heading Level 2: 10 Point Times New Roman Bold, Paragraph Spacing 6 Point Before and After, Left Aligned, Title Case [Heading 2 style]**

*Heading Level 3: 10 Point Times New Roman Italic, Paragraph Spacing 6 Point Before and After, Left Aligned, Title Case [Heading 3 style]*

Body Text: 10 point Times New Roman, paragraph spacing 0 point before and 6 point after, full justification, text is not indented, use a single space between sentences [Body Text style]

Equations: 10 point Times New Roman, paragraph spacing 6 point before and 18 point after, equation left aligned and equation number in parentheses right aligned [Equation style]

Figure Captions: 10 point Times New Roman, paragraph spacing 6 point before and after, centered, sentence case (capitalize first letter of first word in caption and the rest of the words in lower case) with a period at the end [Caption style]

Table Titles: 10 point Times New Roman, paragraph spacing 0 point before and 6 point after, centered, sentence case with a period at the end [Table Title style]

References: 10 point Times New Roman, paragraph spacing 0 point before and 6 point after, full justification, numbered sequentially with numbers in brackets, 0.5 in. (13 mm) tab space and indent after first line of text [Reference style]

# **DOCUMENT COMPONENTS/ORGANIZATION**

Document components, their sequence and associated styles/format requirements are described below. Formatting for a poster is identical to that of a paper, but content is limited to one page consisting of Title, Author information, Abstract, and Keywords.

## **Sequence**

- 1. Title [Title style]
- 2. Author information (Name(s), Affiliation, Address) [Author style]
- 3. Abstract [Heading 1 style]
- 4. Keywords [Body Text style] must be in all lower case and not bold
- 5. Nomenclature Listing [Heading 1 style]
- 6. Introduction [Heading 1 style]
- 7. Body of document [Body Text style]
- 8. References [Heading 1 style] [Reference style]

Placed as needed:

- Equations [Equation style]
- Figures [Caption style]
- Tables [Table Title style]

## **Author Information**

FIRSTNAME LASTNAME, FIRSTNAME LASTNAME, and FIRSTNAME LASTNAME Division/Department if applicable Company Name if applicable Address 1 Address 2 [All information in this area uses the Author style] Author information should be provided in the manner shown above. The author names should be provided as FIRSTNAME LASTNAME. The order of the first and last name is important because the LASTNAME will be used for the Author Index in the proceedings.

## **Keywords**

The keywords should appear after the abstract in the format shown below:

**KEYWORDS:** compartment fires, burning rate, wood cribs

#### **Abbreviations and Acronyms**

Write out abbreviations or acronyms at their first mention in the text followed by the abbreviation or acronym in parentheses.

#### **Symbols**

Symbols in the text of the document should be italic. Symbols must be defined either in the text or in a Nomenclature Listing table. Symbol definitions should include the units of the symbol.

#### **Nomenclature Listing (if applicable)**

If symbols are used extensively, a nomenclature listing, arranged alphabetically, must be included in the paper immediately following the Keywords listing. All *subscript* and *superscript* symbols appear separately in the listing. If units of measure are provided, place them in parentheses next to the applicable term. The listing must be in a 2-column layout format as shown below.

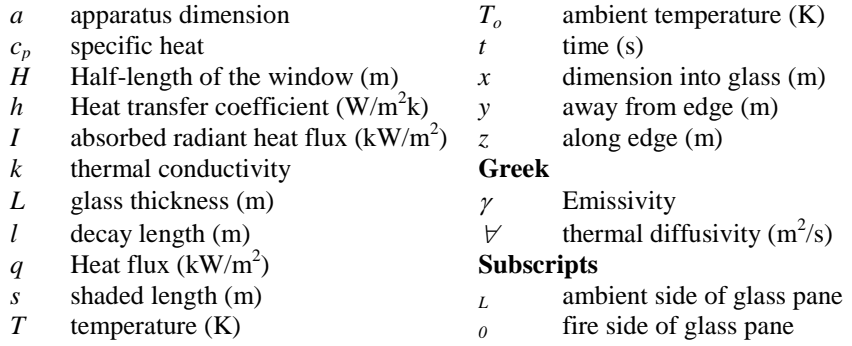

#### **Equations**

Equations  
\n
$$
\frac{dm_1}{dt} = -\{k_1(T) + k_2(T)\}m_1, \quad \frac{dm_2}{dt} = k_2(T)m_1, \quad \frac{dT}{dt} = H
$$
\n(1)

Equations are numbered consecutively in the text and referred to as Eq. 1. If the equation reference is the first word in a sentence, then the word "Equation" should be spelled out. The equation is left aligned while the equation number in parentheses is right aligned.

## **Figures**

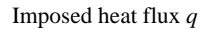

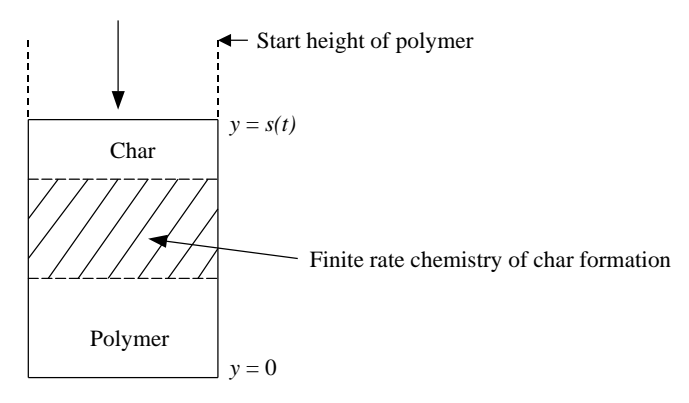

Fig. 1. Figure caption, sentence case, with period at the end. [Caption style]

- All figures must have a number and caption. A single space separates the word Fig. and the figure number, as well as the figure number and caption. Number figures consecutively with Arabic numerals.
- Figure captions should be as concise as possible—detailed information/descriptions about the figures should be given in the text.
- Figure captions are centered below the figure in sentence case with a period at the end.
- In the text, references to figures are numbered consecutively and figures are referred to as Fig. 1. If the figure reference is the first word in the sentence, then the word "Figure" should be spell out.
- Figures are centered.
- Figures cannot extend beyond page margins.
- Insert figures "in line with text" to minimize unexpected movement of surrounding text.
- Do NOT use MS Word to create figures or to add information to figures, such as text written on top of photos.
- Figures must be black and white with a resolution of at least 600 DPI.

## **Tables**

Table 1. Table title, sentence caps with period at the end. [Table Title style]

| Column 1                                                           | Column 2 | Column $3^{\circ}$ |
|--------------------------------------------------------------------|----------|--------------------|
| Left align text in table rows for better legibility <sup>a</sup> . |          | 449.f              |
| Sample text                                                        | 30       |                    |
| Sample text                                                        | 29       | 516.5              |
| Sample text                                                        | 29       |                    |

<sup>a</sup>Table footnotes are referenced by superscript letters

<sup>b</sup>Decimal alignment of numbers in columns improves legibility

- All tables must have a number and title. A single space separates the word Table and the table number as well as the table number and title. Number tables consecutively with Arabic numerals.
- Table titles should be as concise as possible—detailed information/descriptions about the tables should be given in the text.
- Table titles are centered above the table in sentence case with a period at the end.
- Tables are centered.
- Tables cannot extend beyond page margins.
- Tables must be black and white.
- Indicate footnotes to tables by superscript letters beginning with "a."

## **References**

- Indicate references *in the text* using full-size numbers in brackets, i.e., [1]. References are numbered consecutively *in the text*.
- Include the full title in the *references list* [Reference style]. The reference style formats the indented paragraph and applies consecutive numbers to items in the list. Sample references are provided below.
- DOI citations should be included in references where available and be given using the http://doi.dx.org method. DOIs can be found by inserting reference text at the following site: [http://www.crossref.org/freeTextQuery/.](http://www.crossref.org/freeTextQuery/)
- References are fully justified.
- Website references are not permitted.

### *Journals*

[1] McCaffrey, B.J., Quintiere, J.Q., and Harkleroad, M.F., (1981) Estimating Room Temperatures and the Likelihood of Flashover Using Fire Test Data Correlations, Fire Technology 17: 98-119, <http://dx.doi.org/10.1007/BF02479583>

### *Books*

[2] Drysdale, D., *An Introduction to Fire Dynamics*, John Wiley and Sons, Chichester, 1985, p. 146.

## *Handbooks*

[3] Heskestad, G., "Fire Plumes," *The SFPE Handbook of Fire Protection Engineering (2nd ed),* DiNenno P.J. (ed.), National Fire Protection Association, Quincy, MA 02269, 1995, p. **2**/9.

## *Symposium Proceedings*

[4] Hall, J.R., "On People and Chance: the 'Hard' Facts about the 'Soft' Branches of Fire Safety Science," *Fire Safety Science -- Proceedings of the Sixth International Symposium*, International Association for Fire Safety Science, 2000, pp. 23-40.

#### *Reports*

[5] Davis, W.D. and Reneke, P., "Predicting Smoke Concentration in the Ceiling Jet," National Institute of Standards and Technology Report NISTIR 6480, Gaithersburg, MD, 2000, 12 p.

## **Appendix Suggested Keywords**

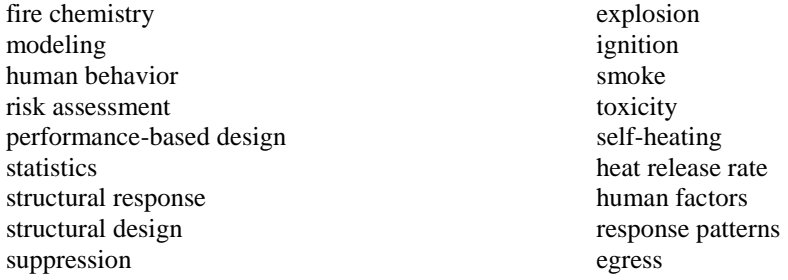

detection forensics smoke management flame spread fire growth compartment fires heat transfer fluid dynamics CFD wildfires

hazard evaluation reliability compartmentalization protection of steel protection of concrete protection of wood fire investigation transportation fires industrial fires

# **PAPER SUBMISSION**

Manuscripts should be submitted electronically through the EasyChair web page for the Symposium [https://www.easychair.org/conferences/?conf=11iafss.](https://www.easychair.org/conferences/?conf=11iafss) After creating your own login account, select "Submissions" to submit your manuscript. Please choose the most appropriate topic area for your submission.

The submission deadline for papers is May 15, 2013. Papers submitted after May 30, 2013, will not be considered. Papers submitted between May 15 and 30 will be reviewed; however, timely submissions will be given preference in determining acceptance.

Note:

1. The keywords on the submission page need to be entered in separate lines. E.g.,

fire chemistry modeling flame spread

2. Attach the PDF document of your paper.

# **POSTER ABSTRACT SUBMISSION**

Poster abstract submission process is the same as the paper submission process. However, when selecting the topic area, simply radio click "Poster Abstract". Poster abstracts must also be in PDF format.

The deadline for poster abstract submission is October 31, 2013.